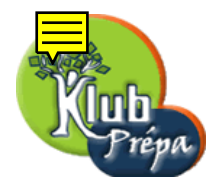

# Énoncés des exercices

EXERCICE 1 [Indication] [Correction]

Soit f une application de R dans R. On suppose que  $f(1) = 1$  et que :

 $\int$  Pour tout  $x \neq 0$ ,  $f(x) f(\frac{1}{x})$  $\overline{x}$  $= 1$  (1)

Pour tous réels x et y,  $f(x + y) = f(x) + f(y)$  (2).

- 1. Montrer que f est impaire.
- 2. Prouver que pour tout rationnel x,  $f(x) = x$ .
- 3. Vérifier que pour tout réel  $x, f(x^2) = f(x)^2$ .
- 4. En déduire que  $f$  est croissante.
- 5. Prouver finalement que pour tout réel x,  $f(x) = x$ .

EXERCICE 2 [ [Indication ] [ Correction ]

Soit f une application définie sur R, continue, et telle que  $\lim_{x \to +\infty} (f(x+1) - f(x)) = \ell$ . Montrer que  $\lim_{x \to +\infty}$  $f(x)$  $\overline{x}$  $=\ell$ .

## EXERCICE 3 [ [Indication ] [ Correction ]

Soit f une application continue de [a, b] dans R.

On suppose que pour tout x de [a, b], il existe  $\varepsilon_x > 0$  tel que  $f(x) = \frac{1}{2}(f(x + \varepsilon_x) + f(x - \varepsilon_x)).$ Montrer que  $f$  est une application affine.

EXERCICE 4 [ [Indication ] [ Correction ]

Montrer qu'il n'existe pas d'application continue  $f$  de  $\mathbb R$  dans  $\mathbb R$  telle que

– L'image de tout rationnel est un irrationnel.

– L'image de tout irrationnel est un rationnel.

## EXERCICE 5 [Indication] [Correction]

On définit  $f : ]0,1[ \rightarrow \mathbb{R}$  de la manière suivante :

– Si x est irrationnel,  $f(x) = 0$ .

- Si *x* s'écrit 
$$
\frac{p}{q}
$$
 (fraction irréductible), alors  $f(x) = \frac{1}{q}$ .

Montrer que  $f$  est continue sur les irrationnels et discontinue sur les rationnels.

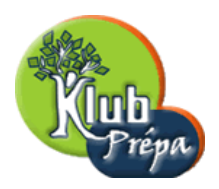

## Indications ou résultats

INDICATION POUR L'EXERCICE  $1 | [Return \land l'énonc\acute{e} ]$ 

- 1. Utiliser la relation  $f(x + y) = f(x) + f(y)$ , en choisissant bien x et y.
- 2. Prouver la relation  $f(na) = nf(a)$  pour tout n de Z et tout a de R.
- 3. Étudier la quantité  $f\left(\frac{1}{x(1-\epsilon)}\right)$  $x(1-x)$ .
- 4. Il suffit d'observer que  $f$  reste positive sur  $\mathbb{R}^+$ .
- 5. Utiliser des suites adjacentes de rationnels convergeant vers x.

#### INDICATION POUR L'EXERCICE  $2 |$  [Retour à l'énoncé]

– Traiter d'abord le cas  $\ell = 0$ .

individuelle et privée sont interdites.

Pour cela considérer  $\varepsilon > 0$  et un réel  $x_0 > 0$  tel que  $x \ge x_0 \Rightarrow |f(x+1) - f(x)| \le \varepsilon$ .

Se donner  $x \ge x_0$  et introduire la partie entière m de  $x - x_0$ .

Evaluer alors  $f(x)$  en fonction de  $f(x - m)$  et de quantités du type  $f(x + k + 1) - f(x + k)$ .

- Dans le cas  $\ell \in \mathbb{R}$ , introduire une fonction auxiliaire qui ramène au cas précédent.
- Dans le cas  $\ell = \infty$ , adapter la méthode vue dans le cas  $\ell = 0$ .

## $\boxed{\text{INDICATION POUR L'EXERCICE 3}}$   $\boxed{\text{Return } \hat{a} \text{ l'énoncé}}$

- Traiter d'abord le cas où  $f(a) = f(b)$  et montrer que f est constante sur [a, b]. On pourra considérer le plus petit  $x_0$  tel que  $f(x_0) = \min f$  et supposer  $a < x_0 < b$ .
- Si  $f(a) \neq f(b)$ , une transformation simple permet de se ramener au cas précédent.

#### INDICATION POUR L'EXERCICE  $4$  [Retour à l'énoncé]

Raisonner par l'absurde, et introduire l'application q définie sur  $\mathbb{R}$  par  $q(x) = f(x) + x$ .

#### INDICATION POUR L'EXERCICE  $5$  [Retour à l'énoncé]

- Pour la discontinuité en  $a \in \mathbb{Q}$ , utiliser la densité des irrationnels dans R.
- Pour la continuité en  $a \notin \mathbb{Q}$ , considérer  $A_{\varepsilon} = \{x \in ]0,1[, f(x) \geq \varepsilon\}.$

Extrait gratuit de document, le document original comporte 6 pages.